# **eole-flask - Tâche #15479**

Scénario # 15476 (Terminé (Sprint)): Résolution de problèmes divers sur EOLE 2.6

# **Erreur à l'installation d'eole-flask-apps sur EOLE 2.6**

14/03/2016 16:38 - Joël Cuissinat

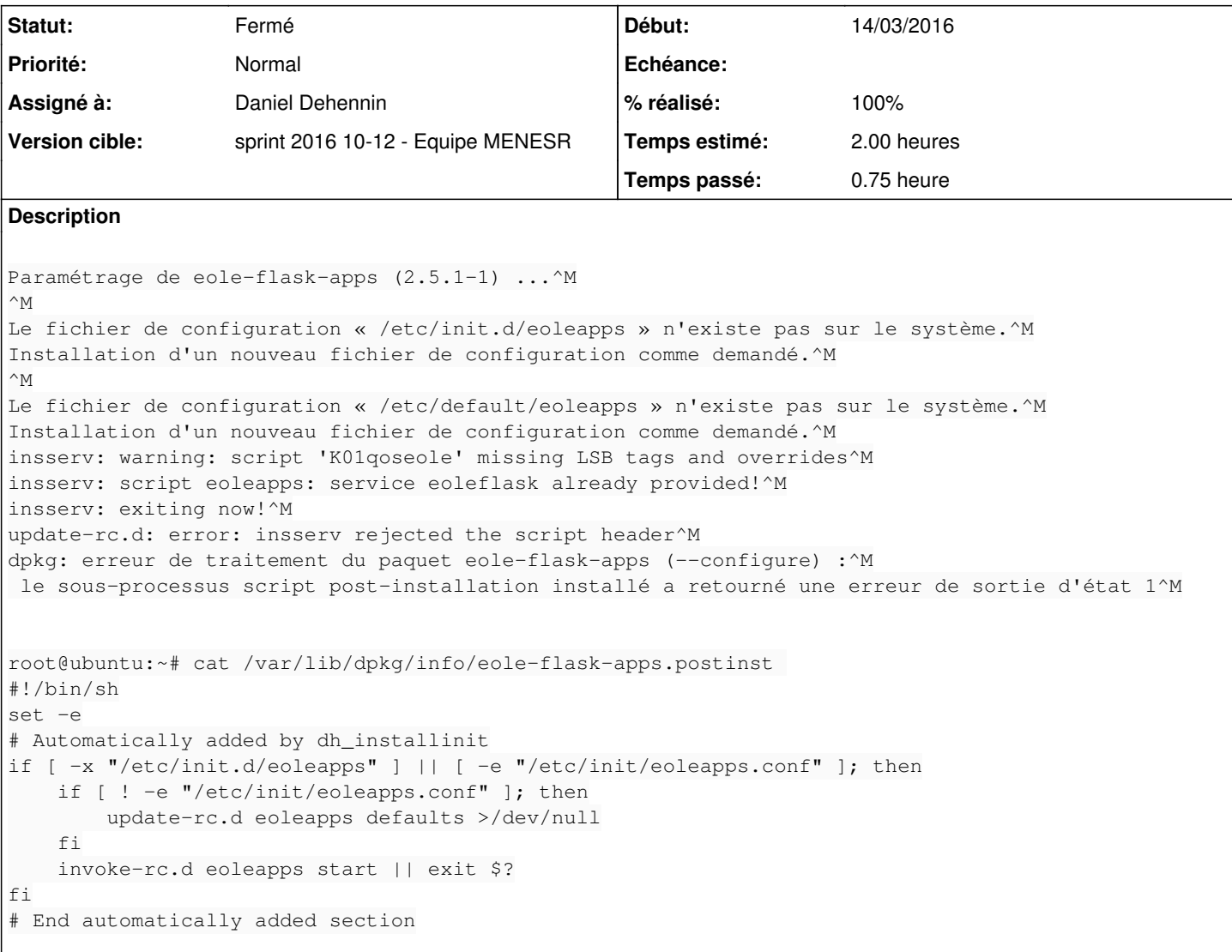

## **Révisions associées**

### **Révision 454ad755 - 18/03/2016 15:01 - Daniel Dehennin**

Résoudre le conflit de script d'init

Les scripts d'init d'eoleflash et eoleapps définissent la même clef « Provides: ».

eoleapps.init: Correction du provides.

Ref: #15479

*- Assigné à mis à Daniel Dehennin*

## **#2 - 18/03/2016 15:03 - Daniel Dehennin**

*- % réalisé changé de 0 à 100*

*- Restant à faire (heures) changé de 2.0 à 0.25*

Nouveau paquet 2.6.0-1.

### **#3 - 21/03/2016 09:40 - Scrum Master**

*- Statut changé de Nouveau à En cours*

### **#4 - 21/03/2016 09:41 - Scrum Master**

*- Statut changé de En cours à Résolu*

### **#5 - 22/03/2016 16:14 - Joël Cuissinat**

*- Statut changé de Résolu à Fermé*

*- Restant à faire (heures) changé de 0.25 à 0.0*

Plus d'erreur :

```
Paramétrage de eole-flask-apps (2.6.0-1) ...^M
\wedge_MLe fichier de configuration « /etc/default/eoleapps » n'existe pas sur le système.^M
Installation d'un nouveau fichier de configuration comme demandé.^M
\wedge_MLe fichier de configuration « /etc/init.d/eoleapps » n'existe pas sur le système.^M
Installation d'un nouveau fichier de configuration comme demandé.^M
Paramétrage de eole-proftpd (2.5.2-4) ...^M
```